# 7HORV ODQXDO

#### & ROSIOXW

#### **6SHFLILFD\$LL**

**'HVSUGHLVSRILWLY** 

**'HVFULHUH** 

**& R Q \$ L QSYDVF X @ W X O X L & R P S R Q H Q W H D F W H U L V W L F L** GHROWURO

\$ O L P H QHVOOHUFHV U L F Å

**3UHFDX\$LL** 

- 5 H F R P D Q SGHÅ QUY WAL O LEID WHHOU L H L
- **QFÅUFEDWHBULHL**
- .QVWD**@DWHHDLHL**
- 6 X U GAD O L P H QHVVD H H Q Å

#### 1RSLXGOHLDIÅ

**3RUQUUMDFSLRGØWIRDXOXL 6HWÅRDJLQH** 

.QWHUID\$Å

%DUGDH/WDUH OHOUMDSLG OHQLSAULQFLSDO

> OW UP ON HOLS KIDL OF LS DO 1LYBOPSOLILFDUH ORGXGHXORDUH ) LOWSHOCH WHILUH ORGXXOVLOLIDWRU 3 L F W R J UX PPLÂQ R 1 L W D W H 0 R G X30 3 *SFWLYDJLH* 6 H W ÅLU L OLFURIRO ORGXGOFDOLEUDUH VHWJHQHUDOH

5 H S D U B S LIGION I H F W H

5 H S D U B S LIGION I H F W H 5 H V W D KE D O SWELLH OLLFOSFOLL F L W H

 $) X Q F $LL$ 

**GLJLWDO XQFSLB** ) X Q F SSLHD I L I DRUSHU L W Å 7HOHP **6WD & LD P & WWD & D U HD** GLVSR ] L VSI ERYFORDOVEL [ L8K6O2/H

· Q W U H \$ M B K Q L G H S R ] L W D U H

& R Q G Q SH LIDIGGHH F O LGOHÅ Å V S X Q G H U H

, QIRUP DS WHY BOULHY SR ] LWLY

• QUHJL VWLGDHURRHWR JUERIR PH

6RIWZDUH

'HSDQDUH

6 W U H9DLPV L R Q **SFWXDOLLIDBEDXLOHXL** 

°QWUH\$LQHUH

, Q V S H FWSHLIDQ L F Å

WUHSLHG

) X Q F \$ L DL

## <span id="page-3-0"></span>6SHFLILFD\$LL

#### 3 X W B \$ OPD P X O OG H V SSUCHU D P HS W U Q E \$ LISHD O L

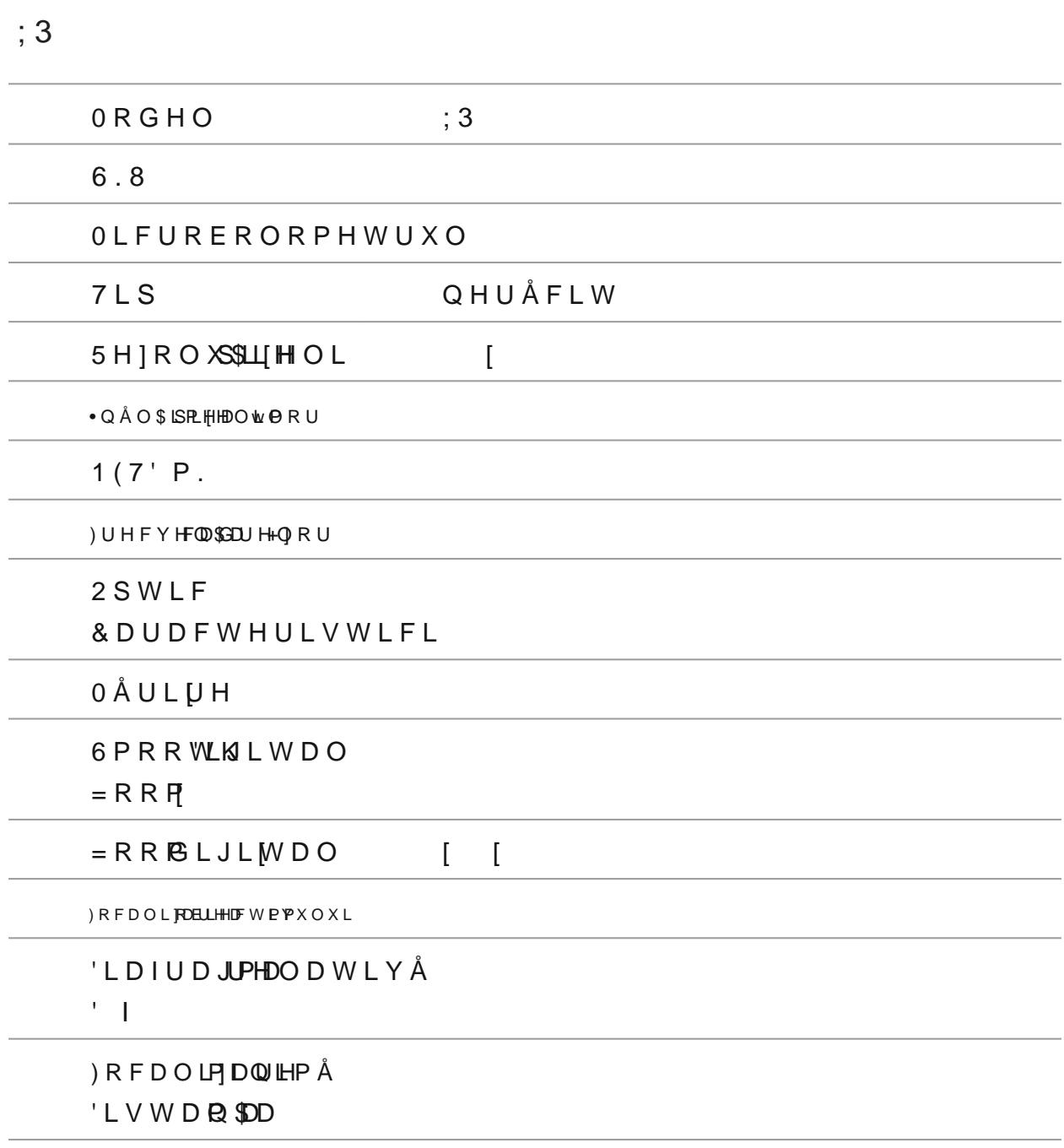

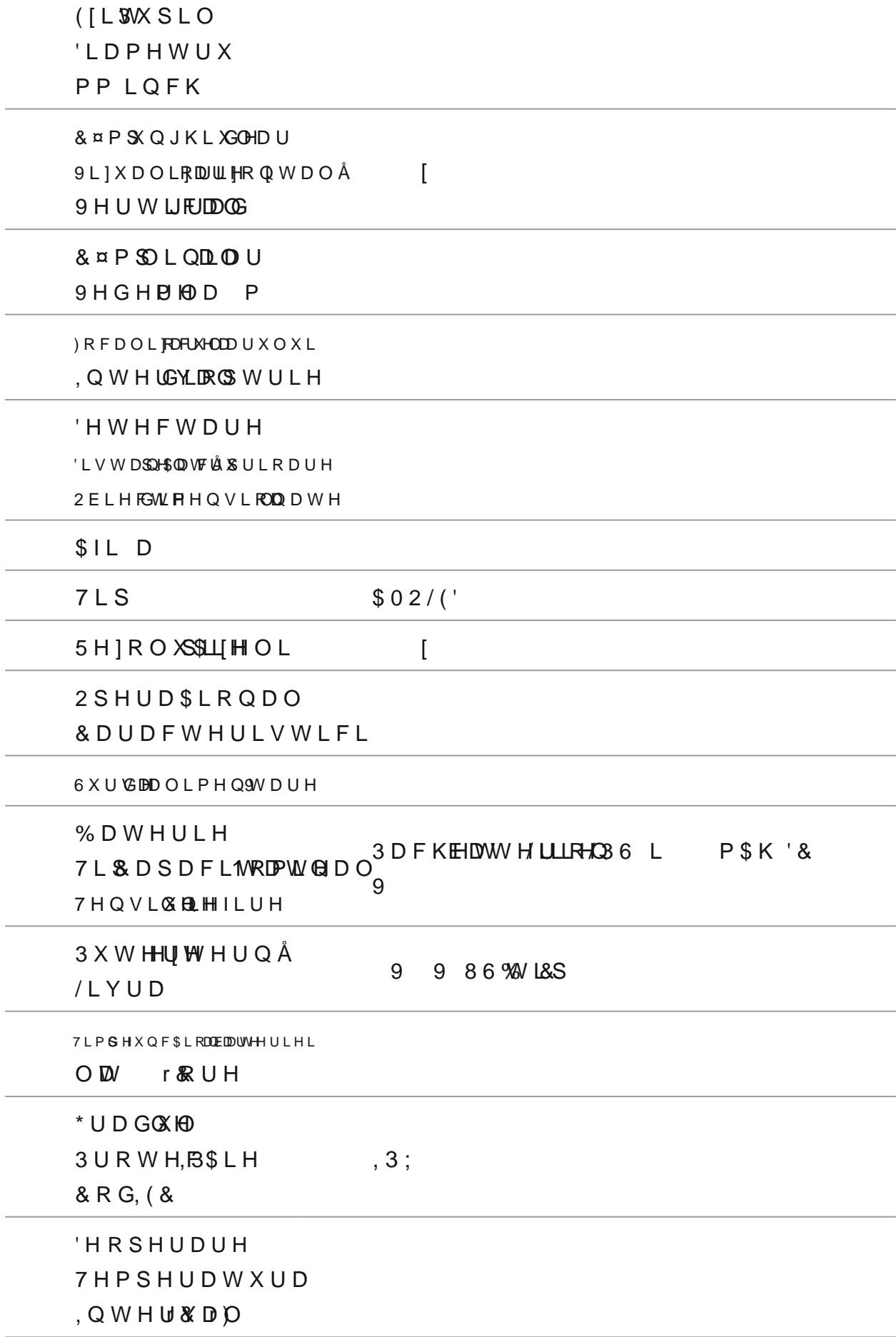

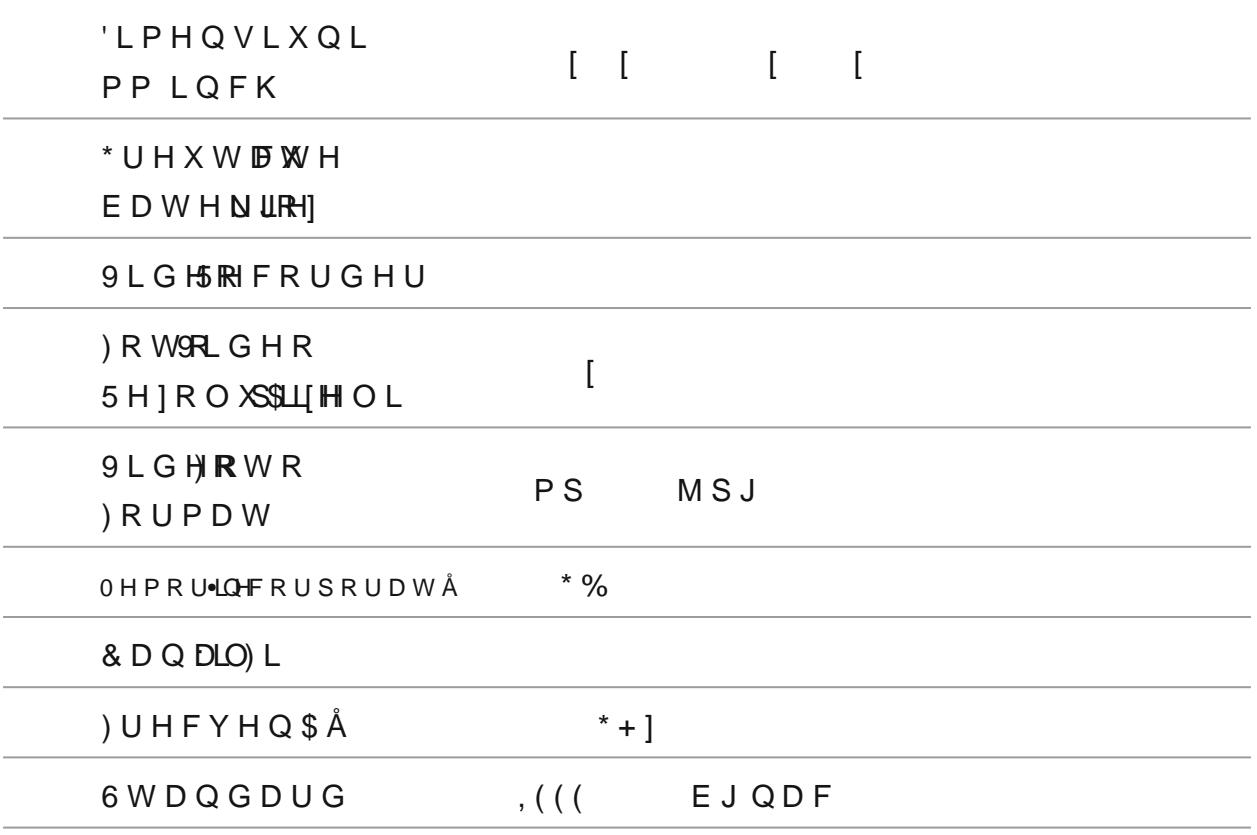

'X U D W' IB DOGHÂY L DISSÉAD W HSUR DHW DHU°LODX Q F SGLHKH W L O L:]LD) WU HLDDY L G H R **UHFRUGPQERWSRUDW** 

5 D ] BS HU H F H SSRILLHW DHU°LODX Q F SSLHGHL I H LUDLFSWUR EU W D B B WO HHIS HLO H  $L$ 

### <span id="page-7-0"></span>'HVFULHUH

7 HOORRAQ R FOX GIMAUHLLOOPHRYLVIK ØFOORHOL FH SEX-MOLHADUUX WLOD MOBINARYL RESHOL R D S WH F ¤ W 2 Q W L P S K @ HR I H UR Å D O L M I DF W SH \$ L R Q PD DUÅ FO KLILD UOF R Q GR H\$ WLH R U R O R J L F H QHIDYRU DE DOSTÅR JSORDILGHL QF GRERE V WD SFURHOFHN DPX UDLU EGÅD ON WÅQILI GHOHW F X Q R V FS XHWQ HND UP X S L H GGLHF WD H F WILDOLM HD L

6 SUGHHRV HESLAULHV SR | LOVHLY YHGOHSULHW LRGGHQRD SEVDH|DSWHTRQY HU WW OR BD FUNRISHW QFH GLVSR]L@WHWHHLOTHRYLQ| KOXXQNHYRGLHRVXU @GÅOXPLHQ[ÂWH ULQX ÄXQUMH]LVWOHDOXWPHLQD SXWHUQLFÅ

7 HO & D / P H U W H H P VL XFOSW R L H FS WHO WORHL X H D SY H L FLODS FLOLX V L Y Y¤QÅWRRDEWHHUYVDHUFHXULRWDLWHGSWHDWHHURHSQHUD\$GLHKÄQXWIDLUH **VDOYHDWH** 

3 H Q VDUQ F H S R Q V X Ø M/FD\$\$LLX Q L O H

**• Q F Å U FEDDAMH U L H** 

, Q V W D OEDDUVHHDULHL

**3RUQLUVHHWÅPDJLQH** 

6 W U H DLPV L R Q

#### <span id="page-8-0"></span>& R Q \$ L Q & MFXKCH W X O X L

- 7 H U P R F D **F H O R** V
- SFXPXOD3/6REUXFDSD6FSURWH&FDSSLDHF
- · FRPSDUWEDMODOMUH]H SJ & B S V SH U
- · DOLPHQWDUH
- & DE 80 KW L& SF XD G D S & WGRAW L\$ S& D U F D V Å
- 
- $\bullet$  & X U KG DP  $\overline{A}$  Q  $\AA$
- · \* KLGHQL\$UHSHGÅ
- $\bullet$  3 ¤ Q 1\$ H Q VO UHXQ W L O H
- \* & DUGGHIDUDQWLH

## <span id="page-9-0"></span>& R P S R Q HIQLEWRHP H Q ] L

, Q G L F D(\$ DPIQ F Å U E Å WLHLUOG H V S R ] L W L Y

& R Q H F8/6 RZU S H&

OLFURIRQ

, Q G L F Q \$ IS HH Q W WAD G H A Q F \$ L R Q D U H

, Q HOOHU H J ODGULHR S VR UF KHOLD U X O X L

% X W R-Q 8002'

 $%$  X W $R$ ( $Q$  8

% X W R3C5 ( &

% X W R 1Q2 ) ) & D O L E U D U H

& D S IGFFS U R W HDE SOLVHH U L H L

& D S FF R P S D U W E D MOHW L H

**EDWHBCH** 

& R P S D U W E PHANOHAW L H

**3 U L WÅU H S L H G** 

, Q HGOHU H J ODD JURIFR PX O SSIL J L W D O

, Q H3OH R F D O LDJRDEULH F W L Y X O X L

**&DSBELHFWLY** 

, Q G L F IB XW (R U D I L I H ID ) WÅD E XH UD H Q GALÂV S R ] L W L Y X O X L

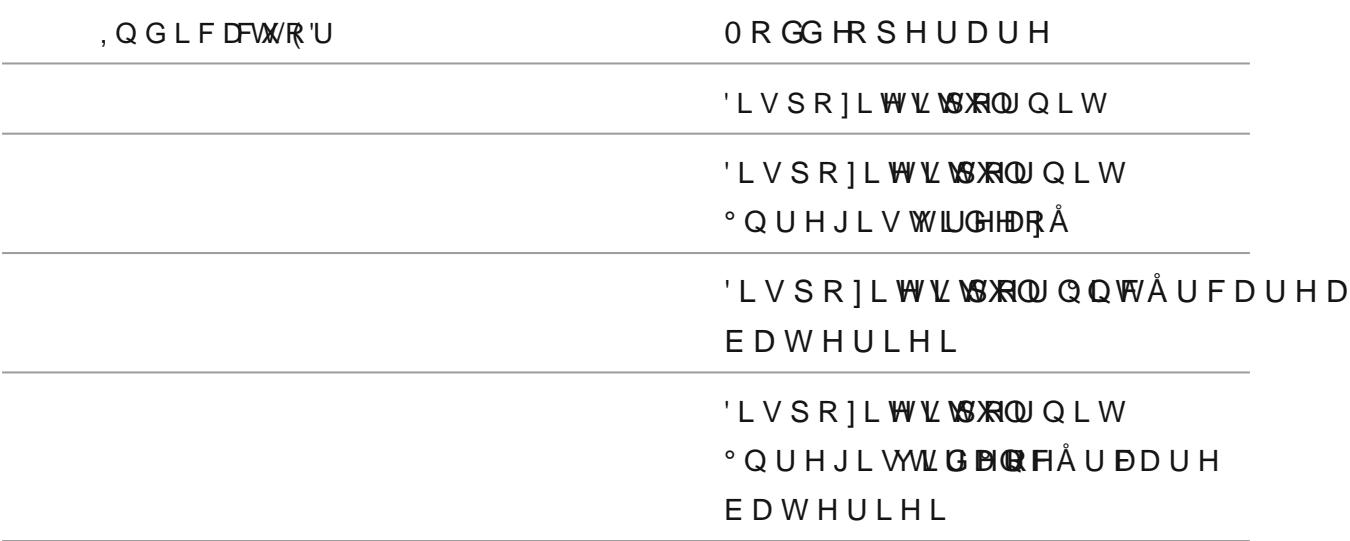

#### <span id="page-12-0"></span>& D U D F W H U L V W L F L

- & R P S DIEXW R 'UH V L J & Q F \$ L IR Q D O
- $\bullet$  HUJROR3PDIOFHGWDÅIID 100H
- · FXORUL
- \* PRGXGHEDOLEPDQXHDVOHÅPDLXWRPDXVVÅRPDDVIÅÅ
- \* GHGHWHFSW¤DOÂB P  $\vee$  G V
- $\bullet$  = R R B L J LIVO DOG [
- 7 U HQL Y H G PK B E X Q Å WDÅVSHLOU WHL E L10RLUVP Å BSQLJLKS O W U D
- 6 W D G L D B D W JH FL Q G H U
- $\bullet$  )  $X$  Q F  $\text{\$LWSS}$  QD N
- <sup>●</sup> 5 H S D U DSUL FHEDOGLION RHUF W H
- · ) LUPZDOUFHW X DOLIDELO
- <sup>\*</sup> \*DPÅODUGJIÅWHPSHUDSWYXQTÅ\$LRQDrUSH¤QQÅD r<sup>o</sup>r)S¤QQÅD r)&RPSOHW
- · UHILVOVENSÁMYDQXDW
- $\bullet$  6 X S RSJHVO WALLAH SLHG

• QUHJLV WUGDHDFANGLR

- . QUHJLV WILLOOHURRXLQ HONFRUSRUDW
- . Q W H J & BOLLHV S R ] L M2L6Y \$HOOGHU R L G
- 7 HOHFRPDQ GLAY LIX DOLR DR HALO Q BD U W SKR Q H
- <sup>.</sup> 6 W R F D B W IR J U D LYL L G R R F O L'S EXOUR FOGE QUE W L O D \$ D \$ LIFO D \$ LIFO D L R Q

*SFXPXODWRU* 

- 3 D F K EHDWV H U RHE XV F K L P EUDDUSHL G Å
- / 36 ŁO F Å U FGDHOU BHG % R Z HAJD ON
- $^{\circ}$  / | YU DG UHSHX W HF LX<sup>°</sup>HO F Å U FIDD LS H G Å

### <span id="page-13-0"></span>3UHFDX\$LL

- 1 X H V W H F R P D Q @ Q W Å U E D W L FU E D E @ K Y L ° Q F Å U F Å Z W R H X G V V D FH OWDII PSSE H VOW FOU XY DE UH ILWOHAT BY O FÅ UFIRS RIP KY HH WH LEIDRAV HOU LD
- 8 W L O E D DE \$ 28.8 % Y S H& I LD G D S W CRHD 10 Q P H Q W U Q U H T B YS UH H X Q Å GLVSR | LWDDXFXKOL | L\$LVRHOSDDWSERH KOLWDUOXFÅ EI DIDVH JUSIGLIOH
- $\bullet$  8 U P D B Å V X U GLHOV H J X U DG OH \$VÅF U OPVOHO, X DVOÅ XBOW X EXFOL XGW L O L ] D \$ L  $^{\circ}$  O F Å U F Å WIRTÅJIX O
- 1 X D I H ] DR\$ELL H 17 W H Å DQWELDHW H LSLOHD W I R Q IP Å U F Å WÅRUWÅXLOX L
- 1 X ° Q F Å U ETD WS LIUP LHDG G DX WSTÅHD \$DLG XRVG HOD H FOHD DO \$G W H S W D \$ L FHSOX \$LQGHPLQXSWHQWFUDEXDWH/UÅLHBQFÅO ]HDVFÅ
- 1 X O Å V ED OS W HOUHLVDX S U D Y H°JOAVHLIP SYKÅ OF Å U FÅ U L L
- <sup>●</sup> 1 X X W L O DL G DD \$SLW CRHD KO Q P H Q L Y Q D Å U F Å W UR Å U SK DD FDÅ F H V DV XH FD V W **PRGLILEDWHWHULRUDWH**
- \* 1 X O Å V EDSIW HOBLUDL GÅ SIÅ Q D O L 1 Q E Å UD FI Å UL S X Q EI SI W HOLD. D
- \* WHPSHUDDLWGAUFLDONDDF @SH WFK1LXXAWLO ELDD DWSHEUDLXDU GZ AN
- . DOLPH CSWHDQ WOHLL X SR ] EDVLOCHABIFFH SE DY WY H3U6LLL
- 1 X G H 1 D V D P E O & BILR U FED SWL H1UAL D
- VFÅSDOS NOR YELDSWHULD
- 1 X V F X I X Q G D W H U L D
- 1 X O Å VED SIW HOUDLODG HP \$FOR SILLORU

## <span id="page-14-0"></span>5 H F R P D Q **S Å Q** W U X

#### 8 WLOL BD WH BULHL

- % D W HD WUVL DD H VE Å LEND U \$P LO DE VE VA LO DE VA LO Q VE VE VE VE HOL VE HOLD U HD U HD WHU POHXCQ J
- • OFÅUGENSUHPSHUD WEXLUHÅOGSMEDGÅD F& r)S¤OGÅD r) VD & X UDGWADL DDSLÂD W HYUDL/FFLÅ GVH-DPQ LIL FD W LY
- \* 8 W L O L EDDUVHEDUR WHP SHUD WY EX LUHÅQ WACEO&Å r) V F D G B S D F L W D W H D ED WH SUE HIVO WE FHU YOUR UPIDOD XH V WHIGG HIHE W
- 8 W LOLEDD WHOLD THE SHUDOW DULLO, WHUYGHO DIOY & GHO D r) OD r) SRD WHHG XGFXHU DGWHDL DDSEÅD WHULHL
- % D W HH W LGO H R W HO WD DF W LA W F 2 U LE FX HL W X FD C\$ USHR D SA/UH R Y R F D VEXUWEL UNFIXHIRAM THAT DWÅ

## <span id="page-15-0"></span>• Q F Å U FEDDUWHH U L H

7 K F/H O WR M U P R F DYPLHOEHARE D W HOLLLWHAR BOLH ° Q F Å U/B DB ELL SOO Å WH/U3 IS L IOH DFFH SWM ÅK QR GRIGLFDÅ U FIDIS LAGS Å GRZH HOLY DHW X Q FFQ XGW LOX QD \$L VHOW A C F Å U F DAUDHO GEODJEROGYSKA D G D S GA HEN O L P H Q WODDLIHG HAY H SUL PXDV LO D] VD ILUHX V D PS SHE D W HHUVLWEDR P S O GE FIVÂ U PADD WANAH /U3 I6 LLO H D F F H SLWOÅFÅ U FIDÂLWIHÂDU

, FRDQD GLEOD UCOHV W DYUDHO LFSSIQEGD WHUVLWOSHIV FÅU 15 DW ÅN ULD WUHEWALLDW

2 S \$ L X Q H D F Å U F8D6U/H

, PD J L Q GI XO I R VJAÄ V L WDÅXV LOSH F X Q R V F X W

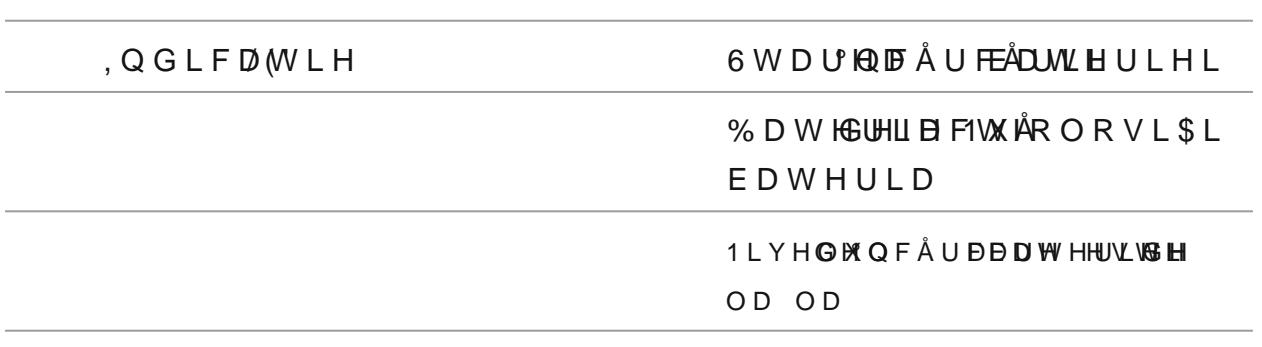

'DFÅGLVSR]LMWLWRKSQULQYGLFD W(RUX OF DDILIVDWDLGHHDQFÅUFDDUH EDWHULHL

\$IWHS SWADOFFÅL¤ QESD WHHUVLWENR PS OF EIFVÅ UFLDO, VGÅL F" DESDLUEEDHY WD UH , PD J L QQHAD IR VJWÂV LW DÂAV LQBH FX Q R V FX W

& R Q H FDWDDGS \$L WORHDD & D P H Q W DO WHATS U L GLÅH  $\overline{9}$ 

VFRDWDHGUBHSOWR8U6XGOHXVLL\$S

& R Q H F FNHDOSÅ FODDSOLNWEYD E O & 60% L O D G D S WORHD & Q P H Q W B U H Q

, Q V W DEDDW HIBI& DG LIQR P S D U W L P B Q W W GNID HISLR ] L W L Y X O X L & RQHFFWDDE\$@L&YQ ODRQHFV&RYLYXSOH& **DGLVSR]LWLYXOXL** 

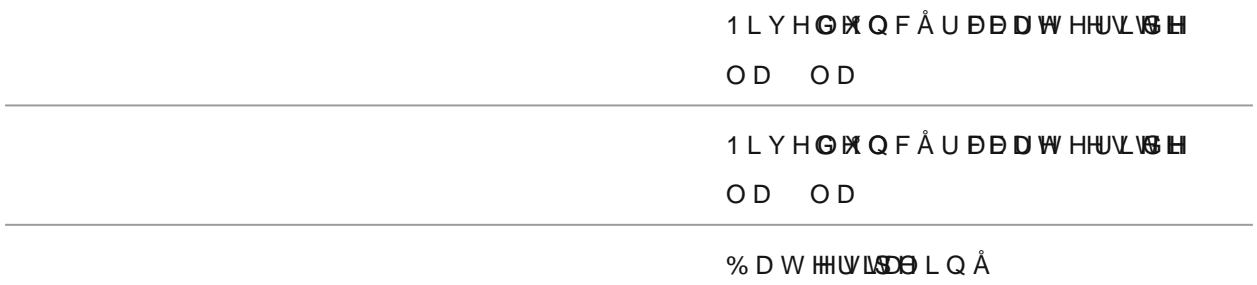

#### 2 S \$ L X Q H Q F Å U F D D H DH B U LB O %

, PD J L Q Q KD I R VJAÅ V L WDÅ W LOSH F X Q R V F X W

#### 2 S \$ L X Q H D F Å U F Å U IN U

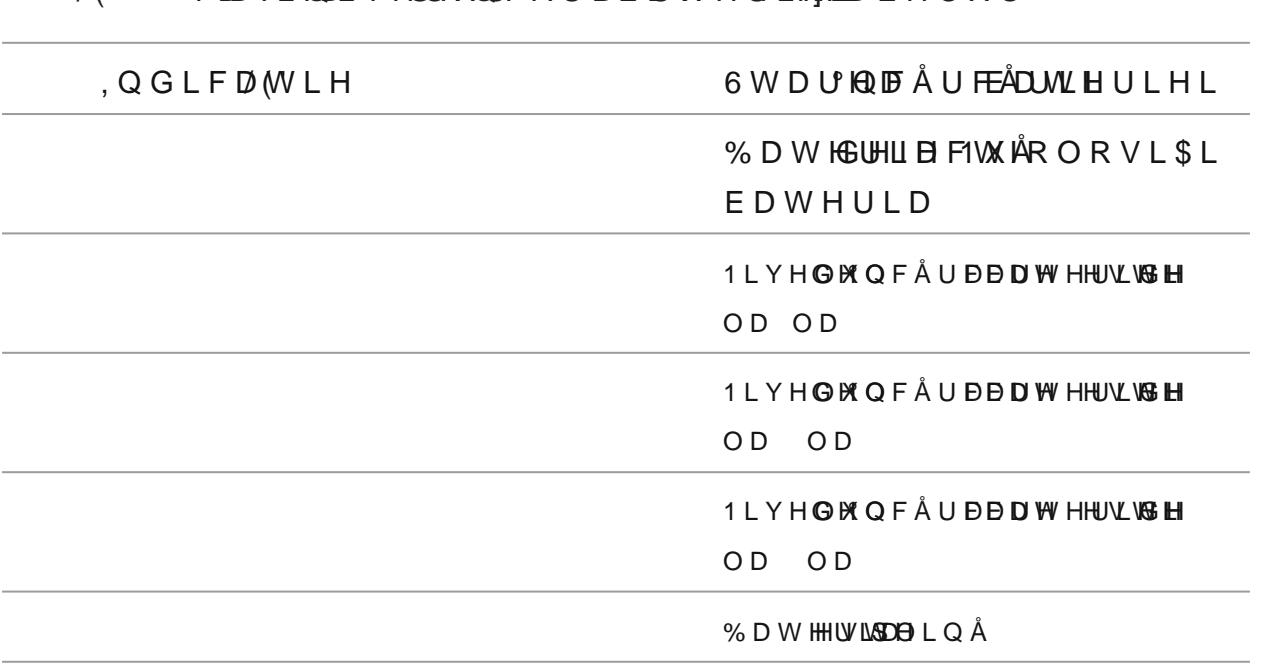

 $11'$  Y DD II ON Y HOCHANGO F Å U D D D WH H I Y IHRIN D F H O X O

& R Q H FDW ODDS \$ WORHD KO Q P H Q W DO WHATS U L GÅH

DOLPH QGWWD LISSED WHVLHADQFÅ ODDDW EN RÅUPDOÅ

EDWHULHL 3 H Q W Q K Å U E D SS HFGRÅQ H FDNODFSLOF B S Å VØD E O X 60 %Z L S H& O<sub>D</sub> FRQHF VGRWUXSOOGDSWRGUHZOKEHQWSDUUKOFRDWDHGUBSWRUXOXL GHW L\$SG L SQU L BA¤ Q HG V WF R Q H F OW DO OF A P S X W PHOU B OD G D S OU HR U

 $\mathbf{q}$ 

& ROHFRWD \$FIDEO X60 % ALS H& O BROHF V& R VZX \$OHA  $\mathsf{D}$ 

6 F R D W B \$ D 6 X BOU R W H F \$ L H

1 R WAQ F Å U FIÐ XX KARDD E 80 K % H V W H P Q L I L FFID LWDL SY LGGHÅF X4 W L O L XJ DUX KADIF Å U F Å W R U ZLUHOHVV

ZLUHOYHWDVQ GIDUG

SFKL I MSHLUS SDÅU WED WH 3UGL DIX QFSLR QE NAVDRÅD VOL FLÅ WRD UH OH

/ ('YDD IL DOL Y HOGHXOOF Å U DD DIW HUYLHHNALD E HOXO

EDWHEUXEHIQ WSLOXOOW IR OUT PÅ UFÅ WRUX OXL 3 R U Q'IQSFLÅ U F Å WÅURKÅURXPOQ I RPUDPQ X D OGXHD QX IV W U X F \$ L X Q L

3 X Q HESDLW H UFLXD H P Q X O S D U WG HHEDH Q F Å U F ÅZW B H Ø H V V 3 H Q WRU Q F Å U FÅDUUÅLHDD LHIL F LHDODOVLÅSLLDF\$WLR JUNDOPJDGHHSH

### <span id="page-21-0"></span>, Q V W D OEDDUWHED U L H L

.QVW **FOBSF SGE DW H B&D** 

, Q W U R GEXDF WHISH DODR P S D U W L B BI Q WHISO \$HOLE A ¤ Q OSX JX Q F O B FR Q W D F W H O H ED WHW UH EVALUHR ULH QWSDUSMOHU VGHALOX DIGLVSR ] LWYLHYGALLODXJLUD PD

3 H Q VDU K R DEVDHW H U LIOL VFDRSPLX W D W & LOF-KROSH U WDD W ¤ Q J D

### <span id="page-23-0"></span>6 X U VGÅ D O L P H Q MY DVU HU Q Å

\$ILIDGSLDJUDGPLDVSR]LWLYXOXL

r) SRD WHHG XGFXHU DGWADL DD\$BÅD WH&JKLGWSWL OHLQLDH\$ULLILMHUQÅ FRQHFSWRDZSHEUD QXWOD BLVSRQLXWPLDSKIX SFÅHDFHVDWRDVSWRUQLIDW IXQF\$LR°QQDFWQVILLPQSHFHSOX\$EQWHPYLDQXWH

\$WHQGQLFHÅUFEDDWHBUB6CORHODBVXUMA AWHOLOWÅHPSHUVDXWEX&UL

DOLPHOHWDOUHFRQHFWDWÅ

'LVSRILWER**XDY**ÅWRDDDWWHBLOE¤QVGXUMDWHGGBÅ

V X U CG ED O L P H CHW VOI E HLEQ PÅ W H BIGLEQ XH V VR R Q H F W D W Å

2 LFRDQÅ YDIDILID¤WQGGLVSR]LHW MDYKAKLOPH QHXXD, W

**OI YGHOOFÅUFDUH** 

2 SLFWRJDDDWHULHYDD SÅUSHDILIDOWGLFS¤UQPGFHQWXO

EDWH & ELWH ° Q F D WHA'S WDW

GLVSRILWLY 'LVSR]LWW DEYRYPOX SU/HDQWD BRQVXHPODHUGILOHDIX U NI DWH UQOWÅL FFSH

& R Q H F WADUSCUD O L P H QHA/VD H D Q PÅ Q H F V & R V2Y SO H & S<sub>H</sub>

 $\mathbf{q}$ 

\$OLPHQ\&FBD\HUDKUQL}DHQVBÅVXUM{ÅWHUFQXÅED\ULREDQ\EAHDOLPHQGAYHD9UVHDX

## <span id="page-25-0"></span>3RUQLLWHHWÅRDJLQH

\$ILIDGSLDJUDGPLDVSR]LWLYXOXL

FRQVXORNGDXSQLLFXORVDHUFH\$LXQH

6HOH FXWQ DOSLLQ YS/DIGH HOV HFF QS EN BRURER Q LS KUDL Q FISSHDOOPY DI REX O WS/HIW DOLL

LPDJLSQHRÅ VX ENÅQLYHGOHDX PSOLILFFUDHUWYH

EXWRO \$FWLI**YLD\$KGLUC**XHWH]LUH <sup>o</sup>CPHQLSXLOLQFSLHSQDNODUPXEXQÅWÅ\$L

SUIDOS Å V DWIFHOLDNEY Å WRG X 600 X L  $80WUD$ 

6 H O H FO WHIT SHLV OD LIVYHOG HO OP S O L I L FILTR UUHP D O  $\bullet$  QDOW

6 SV D **Ø X W R B D W** & DOLELUPDDSJL QDHSTÅ V¤NQFOKSUH2W12)) EXWR QGXDOUSÅN DOKDIR VW VHOH FRW 60 XGO FDOLE UNQ FUKTL G BH \$D EXHOLWE LOREDLOL EP UD DO SALD O

, Q W U DP\$HLQ LSKUOL Q FSLUSIDO®DV SJÅ V DO UXHQ DJ PÅ X W R OD X 10, X8 L EXWRQUXHOOH FF WHOD FSUR BOOK TO LEUP DO LATE OV HPDLXWRPD W

DVFX\$LWH 5 R WLOSH G M B F D O LO PO BULH F W L S M Q NOLM MF R Q F H Q W XUSTRUEDL H F W K Ø M U Y D W 3 H Q VDV K K L PFEÅDU L ULHFDVLIQSHLG PUGH J ODD JR FR K O SSIL J L W D O

'HVFKLGBSDRXOHFWLYXOXL \$ S Å V EI \$(W R2Q1X2Q) EX W R YQFXXOSHNQ VD B R U QQ IL V S R ] L W L Y X O 5 HJ O DOS H G K ROS WR U K HO D U X SO¤XQL¤ Q VGL P E R O OX HSLHOD HL I VO X VQ W \$FWLPFID@LUXDOSDLG&V¤AGFGX\$UHUW(1,8 EXWR\$QHXQWDUN=JOD

OXPLQR] LLUF BR WINDID NLWDXNOSS BQ UPD BX O WIHH WID FOQ V XOOH VOD \$YL

**UDSVGFSLXQH** 

/ DW HUP LOXDWUHODRISÅ WOLLLEN SRILSWOLL WEXPOSSIÅ V DO LXHQ DVÅ X W RQ X O X L

 $212)$   $EXWRQ$ 

& R Q G G \$ FALE V H U YRDUGHL DQ Y U H P HWDL SRXEOL H F WG HFROERVUH U TO DHUFHW H D ] Å FDOLWLED WHILEN A SUHLONHR QDSOHL QDOWNAR LQR ] ER YOLWLED MUNDX NOX OXL SUHFKLPXQFSGLHDMXV10YQLUMHGCXHDPXSLOLILDFVDHQLHVLELOLWÅSLL PLFURERORPY-HRWDIMIX COMBOESLOFFIDED DONARIST LOW MEDIO XPLV WAY XD SLH

\$YHUWL1] DO °UGHGUH SO WHD L\$R BĐ WHẤF VÃ LÝ WOKLAO U CHH QHUU Q HWH QFVAL PD ẨUL GLVSR]L FADLUHHPROUMDGLODDSWLADUXRDUBIRDHNGHWHUFLRFPUSDRQHQWHOH HOHFW UDROGHLYFSIR ILW DYLO QOSSLADOFR SHGUDÂK QUOHK O GA/LOQAHHUHVSHFW DUHD LQVWUXF\$LXWLORUDUH

#### <span id="page-28-0"></span>) X Q F \$ L R QEDXUVH R Q X O X L

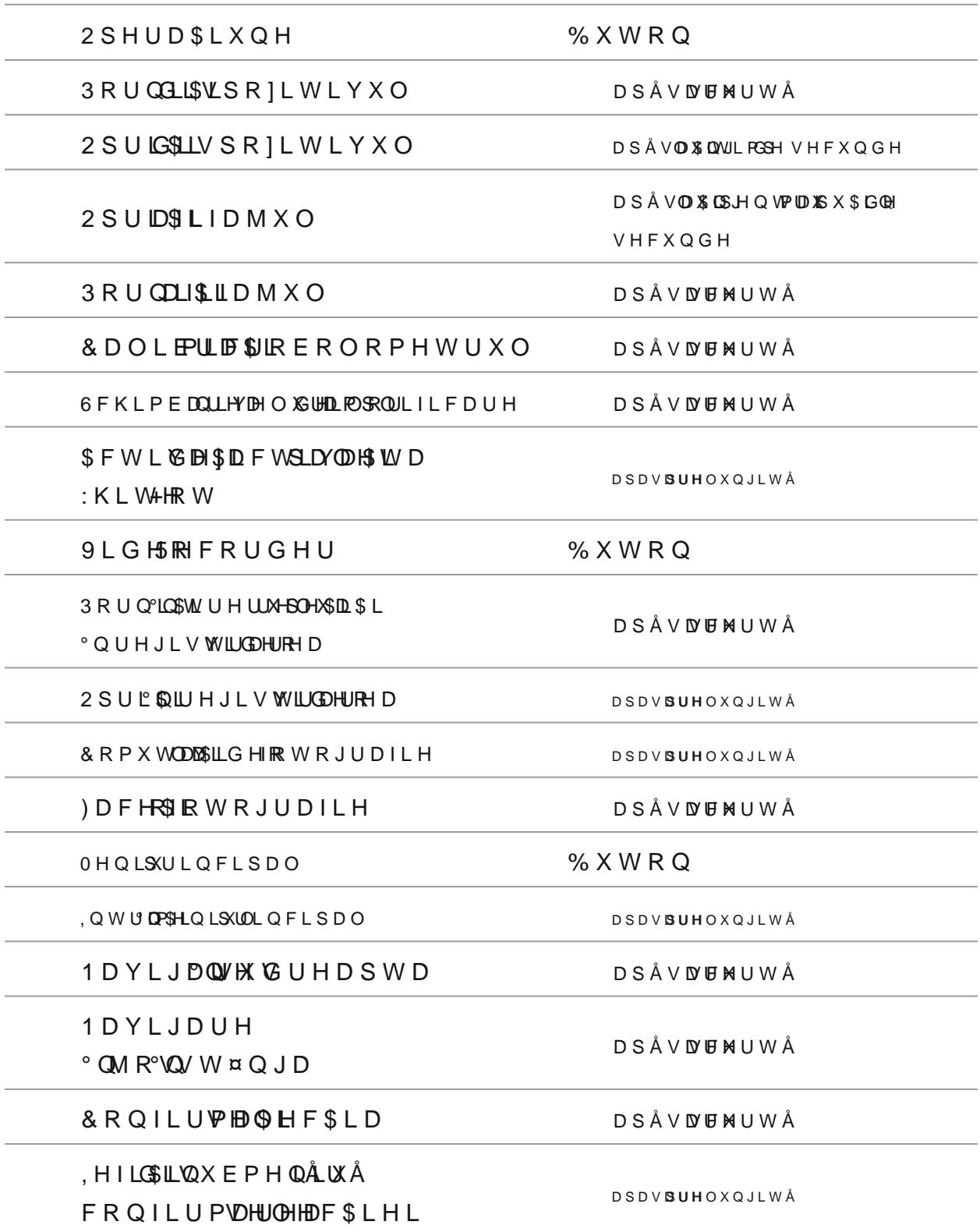

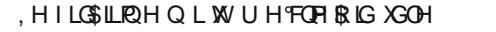

YL]XDOL]DUH

OHQLUXDSLG

, Q W U DP\$HLQ LUXDOS L G

& R P X W QQ \$WRUG \$ L X Q H O H

PHQLUXDSLG

0Å U LYSELOR DU H D

6 F Å G M D D R D U H D

, HILOSLIR2H QLUXDOSL G

**DSDVBUHOXQJLWÅ** 

**DSÅVNFMUWÅ** 

% X W R Q

DSÅVDUNUWÅ

DSÅVDUHUWÅ

DSÅVDUMUWÅ

**DSDVBUHOXQJLWÅ** 

#### ID UEDD WHOLIL WISR I LHW MFWRKOOH FOWBD WIUGED OLPH OHW WELH QD

QLY H3GHXODFÅ U GDDURGÅL V SR ]LVMHIQYFXDOLLFIÅ WDIÐLPH Q MAR Ð DAW HU LH

QLYH3CHXODFÅU GDDURGÅLVSR ]LHW LLOMBXLOPHQNARDDWW HULH

- · , Q G L F O BELXHW H U H
- $7LPS$
- · & RQHILXQH
- OÅULUH
- · OLFURIRO
- ° O D L Q HW GH F H S HF UDHOID ED JAW R P D W H

Y DO S Å U°HOOD RFSALOF W R J UP DR PGH KLOG ALL ER AD WHIF X Q G H

- FDOLEDUXOWURHPXOQFYLÄRQRPFHXQQUXRÅUÅWLRQDYUHHUVÅ
- . ILO WG HOXH WH ] IDLLHFD¤WQIOX Q F\$HLVDNOIFIWLYOR WOGÅHFD O LEUIQPER BIXGOH
- 
- 
- · 1LYBEDPSOLILFDUH
- 
- 1 HJUIX HUELOWH

**SOEHUELQWH** 

 $^{\bullet}$   $0$ R  $F$  X  $O$  R D U H

% DUGDHY W DOLLHSO U WGHHMDROWD ILID MOXLOOXWWAÂ B K O H G HW XHO F \$ L RSOLDLICOHW H U P H G L X O SLFWRJUDLPQHOORXUVLY

#### <span id="page-30-0"></span>% DUGDHV W D U H

## <span id="page-31-0"></span>OHQLUXDSLG

\$ILIDGSLDJUDGPLDVSR]LWLYXOXL

0 HQ LUX DO SHIVG WAHORSALQWAD DI KFHU/DO SVLGSW ÅSULQO WOUX XP LQ R ] LW DW H FRQWUDMQWDMWLQWHOHPMWDGORDPHWULF

- $\bullet$ , Q W U DP\$HLQ IDXS Å V ¤ NOFO KSUHOW (1,8
- $\bullet$  2 D S Å V D J E M UD W Å , 8 E X W R YQ Å S G U P L VÅ F FR P X W D S V L M B F S L D FX PH V WG HI V FPUDLM R V

/XPLQR]LWDWEDSD\\$\$86 -26 EXWRBGQWDUKKLPDEIDDMXO OXPLQRIGHODOVEH

● 6 H W Å \$U HL Q WOUX XP L Q R ] LI LUF ER YOU HA LID M\_WDXMODXXOOUXML O Y® DORW HP R UDL WH X Q 4F Q G

OL Q H Q VD G X W H U G L Q W B Q G @ B E L H F VD MHEV W E V H USYUD DOS Å V D U H D

. SSÅVDLPHQSLQBŠLODW8 EXWRSOKKOVDUHGLLPOHQLVXDDIWHSWDSL

EXWRQ6X806XL-26 EXWRDSQHQWPDLEXOWHHWDHOMLHLOHPHWUXO

<sup>●</sup> 3 H Q VDID X Q \$ LVQHHV Å GUHDOX IP L Q R ] ILLEWEDQWVHD DV X KB VF Q VGF K L P EQDL \$YLH O OX HU L O H

7 H O H P HWWUDXG L R P H W U L F V F K L P ES PS L SPDDUN H UVSOHXFL D O

& ROWUDVWDSD \$\$\$86 - 26 EXWR SHEH WOM FIKL PLEEED JL OHD

FROW GBOVOVOD

GLVSRILHWLARYBAUDLW

VWDGLDRHHWSLXQH

DPSOLILLEFENWLENRESSMOWLOLIDWRU

VHFX CSGHHO VDUHX DLX WRPD W

 $1$ RWH

## <span id="page-34-0"></span>· QUHJLVWWGHURH ) R W R J U D I L H

\$ILIDGSLDJUDGPLDVSR]LWLYXOXL

ORGYLGHRUHJLV WW LUGDHURH

5 H S R U W R KRRRAUGIR KOLE \$VL R Q GAGER] XAPÅR G X 9 L G HURR W R J U D I L H

3 H Q WL QOX R U PODH\$VL SFUXHPV ÅY L ] L R DRDV\$ R J ULDY LLOLH R F O QL SS PN WUL VFWRUOD VAX HO W D \$ L PDQXD @HXWLO6YDUUHHOLPVLR\$QQGURL26

• Q D L Q KHD M W L O E HDD R DW VÅ D F W HYD ÅU XW Å VP Å X H W D VA UDW V L PYSH G WHD W D U L **JHQHUVDHOFHSLXQH** 

7 HOFRDVP HUWH BH PVLXF QFWD SDEVLACOHUH JL WWL OG HHLJRHAÅR WR JUDIL H] H 9 L G H R F O LLS R D LI DOM KOLAND O YSOHAVOHU GEXHADH P R U°LOHF R U S R U D W

ORGXORWRJURALSHWDXUOHHDLPDJLQL

) R W R J UPDRIGHX UJL G H) RR W RJ L G H R

) LILHUYHL GHAR Q VOO YSOHAV DHU GG XHOH PRU LOHFRU SORXUSDAAW  $^{\circ}$  QUHJLV WULCDELURR DRVSULWÅ

2 SUL QUUHJL V WULCOFURRID SÅ V DO WHQ DI Å X W R Q & X G K & E X W R Q

\$SÅVDL\$PHQ\$LQB\$L\8B\%Y(& EXWR\$QK\@VDBRPX\QQDV9UGHLR

EXWRO

. O W U H U KURHOS X O \$J H J L V W ILKEDHURHFO SLLBLXBODXSUÂ V DY FAILDAFYÂ W ROAS 36 KAL

DSD \\$  $\stackrel{1}{\sim}$  3 5 ( & E X W R \QFXXX\$JHNQ VD UQX FH \GQHU H J L V W ULQDHURH D

& ¤ Q GO F H°SCHUHJLV WULGDHSIRHEDWRJUDPD Y DG LVS ÅUHD

9 DD S Å USHLDF W R J 5J (D&PLDV H P S R U L ] DOUVRRUP XDOW 6 6 0 L Q X W H 6 H F X Q G H

**7KH** SLFWRJULD/PLPISGX+000UHJLVU/VÅUPDDINOAH-00 ) RUPD W2XU81 0 LQ VXXWQDNWLID'NOFHRO GS X VQ W ¤ Q JADIGHH [HPSOX

6 F K L P E 20 L G P R G XSOU LOOS Å V DOUXHOOD LÅ X W R OB 26 Ø K& E X W R Q

° QUH JLSY HAD OD BANHAG GEHV WRFSDHUGHVD HI BLEVHSUDDSSLH-KTDUGGXHPOH PRULH LOWHUQÅ . GFD 1 XX QD HHLU RGUHED LGGHPH PRUS PA W KA WS/LL O XLQ DF SGLHDR U PD WGDL QQH VHW DHUQH UVCHOFISIL XGQ KQB QLSXUOL QFL SD O

. & DQLGVSO2DNIXQF\$HLVDNDFHWLYQWLÅJLVWLUGDFURFHQDWLVQÅUXXÅOPIQH **IXQGDO** 

● 9 L G H R F O L/ SX KONOLUOHHJ L V NOFLODD VSFXARICE X U DPMO ÅL POÅ H P L Q X W XHP Å U X O GHLIL HOLH HJL V-MV WODEMY EGYHDDWS DFL PYHDRWRHUL GEW HOLXOOHL WLÂGSHLL UDSRUGUNFXROPSUHYVIGHHR

\* 9 H U L I L'ERDRSGLUH J X ENDISNO FL OV DEN BHBDEÅ PRUL GILW HUROXHW DPSDLW H U L D O X O

. IR W R J U DO ULHOJ HI WWX OLADOWO HYSOHATOHU GEXHOH PRULLOHW HI QUORÅJ PD W X O

• 3 X W H G MY LRDS H B B Q L°XXXI L P S K Q H J L VYW G A B R G LH R F O LLS X U L O H

 $1$  R W H

DSD \\$  $\stackrel{1}{\sim}$  3 5 ( & E X W R \QFXX \\$ UNIVERHIR W R J U D I L H 3 L E W R J **H O P S H I M H H IR X KHA W H O S F W U G X TO F R U S R U D W** 

EXWRQ

& R P X WODDR LW R JUFDRIG HSOU LDOS Å V DOUXHODD LÅ X W R O 8X8 OB K&L.

LPJB[[[ M & W R J UYD LG HR B [[ | PLSG HR FOLS X UL

### <span id="page-38-0"></span> $= R R E L J L W DO$

\$ILIDGSLDJUDGPLDVSR]LWLYXOXL

) X Q F \$ L R Q DGOLLWSDRWLHWODL FASSAROVALLE LUGHÅ WHÅULSÅND R E O BHPÅHULEUDL]LH L Y Å X JÅ VPÅFRQ V X ODÅ WID QUIHOL OG HSH FLILWFD SEDHOOL V SR ] LWRLOY PX VOLKOLG LQHOMOHJODUH SUHF KLEIHYH QOL BIÅ LIDL UGHHEDD ] Å

\* 3 H Q WD P Å UJ R R PX OG L J L W PD WILG SHLO-BUOH J O D ° UG A H Q VD XF OH OG REFUH D V R U Q L F

° 3 H Q VD U XH G X R IR PX OG L J L W PD V D Q H J O D D O D U Q Y H Q V Q Y HD UF W OG RHU FHDVRUQLF

## <span id="page-40-0"></span>) X Q F \$3LLDB

\$ILIDGSLDJUDGPLDVSR]LWLYXOXL

\* SHQ VD B R G LIUD B R UG WP XAOU L'UOHL 3

• 3 H Q WD SIR UIQUES BJLBX Q F \$ LHD IR G X3OL Y H F \$ L & RQ WH LO\$ H G AUGH J O D U H

7 K B L 3 X Q F \$ L D W LX O B H F W X LASHHU P L VAY HHG HD \$ W LASHD Q F LFS ON O Å ILR L P D J LROAHU L°VQ ARIUH U H D G3 W GI LA F D W Å

- . PD JL Q PHÅDU LHW Å DIHL ID YQ WAR LUH UH D G3 HW GJ LÅ F°DOWW LÅ FFSHL PD JL CGHL DQ UH V KWYS LOD QHX VO WA ELIDOVBÅÄ UL LGHHEDD ] Å [ & D Q 3G B V VS R U Q SLXW H \$ L
- FRQWDRWORDRPXGSLJLGWLDVOFDI#HMLXQLIR+UODFHFVDWPRGLILFÅULOH Y D O RRJR ID XO ROFX P D Q H U H D G W G D F D W Å
- & D C3GL BX Q F \$HLVD OG HH ] D F W LHYFDU DY \$QHX OD I L OD B Å U L UV HHD W 3D LWS Å  $PRGXO$

### <span id="page-43-0"></span>) X Q F \$ G HD I L I DRU SHU L W Å

\$ILIDGSLDJUDGPLDVSR]LWLYXOXL

SFHD V X VOÁF SIOL M X OHHFFUÅD QE PA GETOHD M XO VDÅV FX Q G XH W HOIL ID SAV KP VURXDOV X HL DFHVWSHDSRILLWÄLPYASURUQLW

& ¤ Q IDSFH D MXWQÅF \$HLVHWX HV L O LG| IDWNSÅR | LWWULHYKRAHR G XGOHD IW H S W D U H FHHFTH SHUP MWHRRU QOWWDOWDOHX

& ¤ Q G L V S R ] LHW LOSYRKLOODLSVÅ V LDL \$ L Q S L Q B \$ LAEDXW R2C1 X2O) EXW RSQLID WHY OR SURLUD XUHQLWS IN BULWD AS AUHD

3 R U QQLL\$QQ R IN LIDSAM LOOR DVSDÅ V DVE HA UDVEYÅ W R Q2 X Q2 X L E X W R Q & ¤ Q DSS Å V IDLSH Q \$ L Q B \$ MEDXW R2Q X2Q ) E X W R Q KLO DDMUKDOW Å

SILID BIBULSNLÅF WRJEJ ZODPXÅPÅ UÅ WLRODY UHHUDVFÅÅDS Å VIDLESH QSLQHSL DSÅ VEDXWYR SQHXOO VGUXXU DOWX DPÅ U Å WLRODYUHKLYL MSR ] LYMORLSYUKKØPSOH W

SLFWRJUDPD

### <span id="page-45-0"></span> $)$   $X$  Q F  $$:$  L D L

'LVSR]LWOURMXQQF\$FDHUSHHUPERYPHXQLFIDÅWHÅDDJXGLVSR]HWWLPYUHQH VPDUWS WER WORLE OSHUWLA (2) L

· 3 R U QPLRS G X Ø K O H OGHLSKØRW L Y:D U H RS\$LXQHPDHQLX

: L) LH V WD HL I DO EVD UGDHV W DGUAHSPÅX PX U P H D ] Å

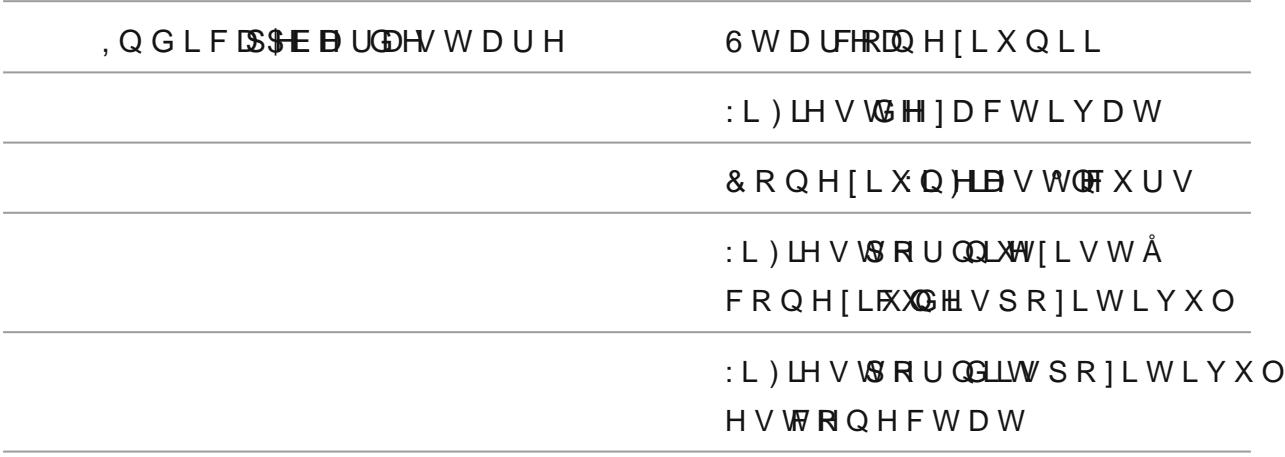

- 'LVSR ] LWYLWLXHOFXQRG/HKXQSMLVSR HHLWLHPKDQ(/26B;;; XQG;H;; V X QXVQ W L B B QVIFULX D BOHX P Å U XGOHXHLULH
- \* 'XSÅLQWURG SSIÐHUURHOLPHASOLFLW SHXQGLVSRPLRVELLYOH]L & R Q I L J X USDDUHROOKHELV H F \$ G X6QH/DÅLU) LLV H F \$ L XG GHQ DOP LD X P X O WORIR U PODHSVLSOWH-W DXOCHHOLD U RIODH-R Q IL J X UXIDO UFFHERDO, H IL X Q L SLFWRJGDDDDUCDHVWD WHHDVFKLP°EOD
- \*) X Q F S IL DLV HY DR S UD LX W R B DD WROANH I L VW WAA'L FL SHO WWHAARE B W H U L H L SHQWIU) XL3 L F W R J EID PWIDHYUDGHHLY HUORLILLIAY DFOL3SHLQWDUX XV L Q L DD QR KX QF \$LDLW UHEVALOHFÅ UEFDOW HULD

### <span id="page-46-0"></span>7HOHPHWWXGLDPHWULF

\$ILIDGSLDJUDGPLDVSR]LWLYXOXL

7 HO&RD/PHUGH6MHUPRYLVJX & HO2HKL SFDXW GAV HOHPVHWNDUGKL DPEIW HULF SHUP KWWHOL ] DWARCH WORKDEL QWY D Q \$P B [L P B W Q Q & Q R E L HG H R V GLPHQVEXQRVFXRYSÅUHFUJHLJHRQDELOÅ

- 3 H Q WDV K O FT FH WO B P H WW D G L D P K QV FUSHLOOW U R G K G HUSDL SSLUGL Q DSÅVDWFFADDOWÄ.8 EXWRQ
- \$SÅVB\$XMR0QXX.OB EXWRVQRXXSUHNQVDUMOHSFLVFDVRJUDDLRdDQAVLDWLGSHFXQRVFXW 9 H SYLH G B ED IL I EI DILLGHP Å V X U DS UL FI W R J D VO BRHELL H G WUHH I H UILLQ \$ Å GLVWDQ \$75H FSW QYTHU KOWHURHELH FWH
- 3 R IL SL FEODOLD LI ÁL Q IH U LVRXDEUD LH FOW OXODONAL V W D Q S Å 3 ULDOSÅ V DEUXHMDR OG X860 XL-26 EXWR DPOXHW DE SDLURDUL ] RQ W D O Å V X S H U L°ROLD DUŠA FEVENDU DIÅL Q IH U LSR¤DQUĂÅ QRSE L H FVMASXROW U L Y H IW H FRPS OF ENTHHOF EX XEAD U'HL V W DSO SODÓAIRE LHHFWAUH FD O FDXXO WDRYPAD W  $S$  HP  $A$  V X  $B$  HP  $X$  W  $DS$   $M$   $Q$   $H$  $D$  $X$  V
- HILGSLLARRG XWOHOH PDHSWÅUVX¤OQXGOEJK WROQIX.OS EXWRVQDXXO
- DIWHSW DOBEX CSGHOL VDU BY DLX W R P D W

 $1$  R W H

- ([LVWLAYHDLOSRUUHLGHISLER QWERNEELK HFGA/HUHENHHULHQSSÄUHP °QÅOSQLPVHWUH\$°QÅOS&FHHE P°QÅOSLPH
- SHOW DO RIDIP DULUR W X O QUYIROW DAP SHOW DO DO RIDIPLE 3 HOW DUX
- \* VHOHAFOA/LDIV DSWAPHÅDYXUOÅHWUDLXDU]DLFFHVBI\$NLDHUQHUDOH <sup>,PDJL@H</sup>QX<sup>L</sup>QWEVDXHdL<br>OFIQX<sup>LQ</sup>WS!X8NQRWVQGH0ÅVXUÅ VXEPHQLX

## <span id="page-49-0"></span>, Q V W D OGDLUVHSER ] L WSLHXXQO X L WUHSLHG

.QIXUX SO DGEPRQWDWHHSLHGAROFXOLX¤WDPHUJH ORQWOGYSRIL7WHDTRXSOODGFÅPRQWBLLWHUHSLHG

### <span id="page-50-0"></span>& R Q H [ L X Q H

\$ILIDGSLDJUDGPLDVSR]LWLYXOXL

DGDS& WGRAGHWL\$S 3 R U QQLL\$VL S R ] LSW L VEXZAOSJÅ V DV FF NA UDVEYÅ W R Q2XIQ ZY, L E X W R QXXQO GLVSR FIDWOLLHIR VRVSUQUXSIRD WLGHH WHG WFBL PVSXWHU

ILFHO ÅFODDGÖWMØR U WEK YOD ØR PS X W HOU DX SO WIR GEN VOR XOLR VALOO, G

& RQHFXWODDDDDDDDDDDDRU WOXYZONSH& DGLVSR]LWGLYYXOXL

- 'LVSR]LWSKPRQGDYRYDDVLQG/HUŴHDFXWDFRWRDFWRPSXWQHXWUHEXLH
- 
- LOVW **CGOUD WHHUH** 
	- 'R X ÅP R G X GJHER Q H F W PRODUSHÅ USHDDILI DO AW HIKALD UGGHP H P R U L H
	-
	- GLVSRGLHWWLRYFHDIWHUQ
	- 6HOH FPVRDSSGOFFRQHF FAXSISUGH 26 EXWRDQH
	-
	-
	-
	-
	-
	- & R Q I L U VP ID OD H SFUJL ORDVSJÅ V DV E PA UD E PÅ W R OD X O, X8 L E X W R Q

3 X W H U H

- ● QD FHPY RAGX QB & OD S WH R SAY HIL OFIDV DX W/G3 AP OLP H QHAV WD HIL HAGDALGEDH VWDDUHDSNLÅFWRJUD VPSDRIL VFVR QIXMOL/QÅXXÅQ FSIL RIOLMHRHDIXW QHFSNLX QIVH **GLVSRQLELOH**
- )H ] D E L O IU M D Q W T I AD B AN UH G U LL CG G S R U W 6X % D B R P S X W H & L X Q O X L
- . 8 6 % HO V WG HIF R Q HOFHOUDD MV S R FL¤ WOLKEY WORK WHPURHG XOOL V S R IL W L Y X O FRQWLVOÅ X Å Q F\$L RFOXBIFHX PXODGWDRFDÅKFBVHWLDOGHLVSRQLVEXLLOFLHQW GHOFÅUFDW

& DUGGHPH PRULAHH PRUHLIHWHUQÅ

- • OD FHR/RWGG LVSR ] LHW LOGAHK VOLH G HFB PAVSX VFUDK LOFD UGD VSK HP PAVG HVWRQFHSSKQWOUX XFDXIDILH UIDON FOORWHPRUGLIDVSRILW KQXFONALOH GLVSRILWQLXXX WEXAM LYSR Q°LOLE E EN PRIRING GLVSRILWARLSYUXHODWXM K PDW
- <sup>●</sup> 'DFÅQUHJLVW/LUGDHUBH1DOGHVIÅIXFU¤DOLD®HRVUVHDOLF|PDQWHÅ|LXQHD °QUHJLVWHRBUHDWHGHRFFOALWSENOYDW
- 'DFÅGLVSR]LHWWANADOUGGHPHPRUILLHHVWGHHFRQHGFHWYDBOW。 GLVSRILYMOLÅYPX¤OGSRUQLW

#### <span id="page-53-0"></span>6 W U H DLPV L R Q

, Q V W D @ HS @ |LÅ FGDY \$UL HEADL PY L FS Q H Q V D G3 KH V F Å UL FLDHDLD HF W X D LOUL PIZZ DXUOBH FRQWGBOSDRILSWUMCHXONFRPIDDGGLÅXLIBDJLGOHSLEGLVSRILWVÅEXÅ MARCH VPDUWSKRRWHDE GSHUWLÄ)L

9 Å UHFRPD QVGÅ Å WY LOFLH **DISIL**UHFH KQ HAVLÅ VLXS QMHUHSDLPVLRQ

3 X W HAS VLLO, V W U XVFXS S Q DR H SO HOT VD H9DL PV L RS Q F L

'HVFDLGFLDQRRJGOD\

6 W U H DIP V L ROOD Q X D O

\*Å V LUSÅ V S X QOVDQUVLUH ELÅ HJE VOHBOHNV BAUVHLOLE(DV WIHHDDLPV L R\$OLFL

'HVFDLGFLEQS SS WRUH

\$QGURLG

 $L26$ 

& OLLFISH Q VD W M U L F LHROD LJ H F HIQUVP Z DSUHHQ VGUL X SR ] LGWY LY X O

(VWH ILUPZDUH XO GYV DFWXDOL]DW"

\*Å VLU\$ÅL VSX QO VDQUVLUH ELÅHJE VOHFGQHW BAUVHHLOLE]DVIUHHSDOLPVLRGQ FL

D GHVFÅUFD DFWXDOL]DUHD

H V WGHH MOID V WAADHWF \$LX6QHHWD Á U L V S R ] L VPLHYOH-BOXHW KA WŞULOLL)]LIBH Q W U X

\* GDFGÅ LVSR ] L3W O YO QDOU V WFRIQH FO WIDDHVO HVIDRØQ DE VSR ] LPWR LE YOSODOU

<sup>O</sup> GDFÖAL VSR ]LGWY LOXXOO HD/UNFRIQHFO WEDQWW HO HVIDRX QQGLVSR JPLERVELLY OVU X JÅ VPÅ DFWLW DISIQ VGHBUDXMOREL O 8H56\* \* SHQWDGIXH V FÅDUFFWDXDOL] DUHD

,PSRUWDQW

UHSRIUL OD WGDH X Q F \$ L R Q D U H

/DQV**D\\$**/WH9DLPYLRIQDFFHWDH\$FL\$LX\$QHHMDAUL 6 HOH FGAL DI\$SIR ]LGAY 133 YXXO VIDDUS AV DI\$HLU LID FF DA%ALD O ILL]UD PUZHDBUOH-KL  $$I W H S$  GNHD VS IE ÅU FIDD ONHOUD DOD HOW NHD OL VÅ SURLIL VAYLOY SAMPHAUD

WDEOHWÅ

'HVFÅUFD SOLFD SDUWD KLWWA Å SOLP VLRQ RRJG ENDOXDJD ]LG GHD SOLFD \$LL & RQ H F WAP \$LV S R I L3W O YO XOLOU V S R I LPWR LE YLWO PD U W SVKDRXQ H

#### <span id="page-55-0"></span>\$FWXDOLI|IDUUHZDOXUOHXL

### <span id="page-56-0"></span>, Q V S H FVS H EX Q L F Å

6 HU H F R P D VQ AS AL Q V S H G W VO S R ] L' Q D Y Q BALH F D WHL O L9 HD WLH L F D \$ L

. 'LVSR ] LWY KWY WO EV XÅ SE HH ] LIOL WY WHO LOSE HIR UP / DHOLLIV LOHOH

• 1 L Y H D D X W H GU L WH S R ] L WD W Y K HO BO L G 20 L ] HH O HH F W W U LH HO AVALLHH

. W U H EVXÅLLHHÅ UFÅU Å SÅ WUXÅUVLLPPXHU GÅ WIDL MEH V W X U L

I Å UVÅÅ U XRUJL G DVUDHØR O WHHIV W X UL

• 7 R D WHRP H Q DLUDY H H YE ÄVLÅ V S X Q G Å

**XUPÅWRDUHOH** 

## <span id="page-57-0"></span>• Q W U H \$ MOHHKLOHL F Å IL'HSR]LWDUH

• Q W U H S MOUHLEHADHHT W KS DETWHSÖX S GOR XFÅLKSLHD Q LD UW U H YE ÅK LQ F O X G Å **XUPÅWSPOULL** 

- . HWHUV XIS UD I HHS WHOHU LDROSHUH V HPOHRVUD OLGELEQOD VF WALFF¤U SGÅH EXPEDIFXIRORW X & LV W DKQL\$ PHL FFW LV RHOY H LW GFURD UDHFTHH W RHUD GHWHUYLRRSU/UHDXD
- & X U Å \$F DR \$Q LW D FI YO HI FO WE D ZO D W D D W B D Ø YO D W H GU L W B R ] L W L Y X O X L IROR VALOON GO YRHIOLMO O HEIUD V
- 9 HUL I EXELL SHUF WLO YA XQWR FOXHOODHULXGODXHUAV WQHIFH YOLGIH SÅ SUUWDOISK LO ILOL V LOSHSOPRS W LHFVÅ OG/HHS U HIH VUÅDRVØR PVPL FSLV RIGÅ ÅUFÅR OV DFW. & X U Å S DV UX HS DU DIHHSIH WOHR LULD FOREHS MY WEULHLEI Å ENA FRWAND JH OG SHEX U Å S DU H VSHFFLFDOOFHSKNOWDUFKHWFWRS
- 3 Å V W GID V\$ & R | L° QQ 'URYEUX QUGLHHW U D Q V6SFRRUD WD FT \$K P X O DSN-RQU/NS UBX R | L SM-D U H WHURCHXOOJ

#### <span id="page-58-0"></span>'HSDQDUH

3 H Q W UX XS RW HWK Q AUFX J Å VPÅFR Q W DVFX WSIS SRILL W # SY K VD W PD FR P

5Å V S X Q V OX DOQ VOJ H H E VÅ HJE VO HEGGHW BGULHV S R ] SS RAMLLYÅHV LIWY FOL \$4 **VHFSLXQH** 

#### **SSDUD@VXSQRUQHIWH**

& D X | \$ R V L E L O D

**SFXPXODHVRVGMOFÅUFDW** 

**6ROXSLH** 

· Q F Å U F D X P X O D W R U X O

#### 'LVSR]LWQLXYXXQOF\$LRQGHHDD]DAVXUYGÅH DOLPHQM [DWHUQÅ

& D X ] \$ R V L E L O D

& D E @ K @ H V \ G H W H U L R U D W

**6ROXSIH** 

·QORFYDLES®LAK %

& D X ] \$ R V L E L O D

6 X U **G DD O L P H QHY VD H H Q ÄG H V F Å U F D W Å** 

**6ROXSLH** 

• Q F Å U VF XD (S) ED O L P H QH/J VD H H GQDÅ FHÅ VQ H F H V D U

#### , PDJLQHHVDVQHHFODFUXCÅXQYJHUWLVFDDXOGH  $IXOGO B XQI IR UP$

& D X | \$ R V L E L O D

(V WOHH F H VEDDUCÅL E U D U H D

**6ROXSLH** 

(IHFW KD SOLE UF BROLHRDURPG XGO HFDOLE WHO FUSHL X Q H

#### (FUDOOHJUGXX SPÅDOLEUDUH

**6ROXSLH** 

'DFÅPDJL@DXDHFODUGDL3FFÅDOLEWDUHDEVXÅRUHFDOLEUD\$L

, PDJL CGHHV ODELÅ OL WILLW MAUÅR PRWND KPDJL QL

IDQWRDPGWHFHQHADRRUELHFWDHOOWRHUULRDUH

& D X | \$ R V L E L O D

**GLVSRILWLYXO** 

& D X ] \$ R V L E L O D

**6ROXSLH** 

, PDJLQHHVOVSHU H°IQQ W X Q H F D W Å

1 L Y H G BOOX P L Q R IVLDWADRWQHW H D WS WH H VDF Å I X W

**6ROXSLH** 

& D O I F IPIDIO HXIDDORÂVHAVH F W K KAFVO Å D Đ XHOO VG IHOVHEK I V

5HJOOD\$PLQR]LWDDQWYHEBOHKROQWUQDHVQWLUXDSLG

9 HULOREÅ KOHF DOLE UQ EKHEDHSIDR KEOHF WILLEY ZO KEUD \$L

#### 3 HH F U DOS DELD UGHF X O R D D M P D J L Q H D GIVSDUH

& D X | \$ R V L E L O D

'LVSR]LWOILRYWANDSXOVEIOHFWUNLWFDWWWDWANAPISXQF\$LRQÅULL

**6ROXSLH** 

'X SÅH [S X Q HOU EH O H F W UVLVF DWAGELEWÅ SIR ]LSWRIDYWASHOAÅ UHSRUQ PD DX W FRÅPID NNAÅ QHFH VRL SWIHLL SHRUQLOLOLDER X

#### PDJLQRHDLHFWRXEOVXHLUOYDSWHIWH

& D X | \$ R V L E L O D

2 EL H FWHOX 1000 ÔN SD WH WOLH FOR HELD 1 P SL HOYLHFOÅH WHHOLD PL FÅ

**6ROXSLH** 

& D O L W D W BHLÅP D J L Q D L DG HG H W H F WHD GU XHV Å

SFHVSNUHRE O SHRIBWS Å U°HQDILP SRXEOV HU Y ØFURLQLGPLHSLWLHRU R O R JLFH

**6FRDWWLEOD** 

& D X ] \$ R V L E L O D

& D X | \$ R V L E L O D

QHIDYRUDÅESLDOGHÅDRUFLH-DHSIÅVF

FRQHFWDDSWMSRILWLY

3 D U RGOLDY S R 1 L VDILRY WAVE K L P E D W Å

6 P D U W S KAROODHAW D E O 3-RAOD BOS R W

**6ROXSIH** 

GHEHWRQ

6 P D U W S KKROODHW D E OV HHDW OT A D I D U DD ] N Q XVLH P Q: DL Q LS X W H U Q L F (ILV RVLÅ V W D°FORWOOLHLHV SR IILWPIDYU W SK RIKØV ED EO GIMHVIÅH PSGINHUH \$L

& D X | \$ R V L E L O D

#### 6 H P Q D OLX) Q O L S V HVID WH W G W U H U X S W

9 L V L RXQJ P ¤ Q G J Å W X U Å

OD IP X O WORIIR U PODHSVL SELLHIJR O YSDUURHEDO H IPO HIJO BEWHAR Q H [L XOODHWDU H D P

, Q W U H U XOSÅD \$VLKESHEDD Q GLÅ) LD G L V S R ] L V ODY X + O J X L

**6ROXSLH** 

 $* + 1$ 

'LVSR]LWOURHUXHO\$GEB \*+]DFWLYGDDWUA<sup>A</sup>DUWS**KEO**QEFIHSGRADU

& D X | SSR V L E L O D

3 H Q WDD X/L J XR U B Q H [ L:XL Q LHV W D EPLXOVÅ DG\$LLV S R ] L' QQ WENYLOK Q DÅ XP D L SX \$LVQDHKÅ ULÅH \$ HLO) HL

**6ROXSIH** 

'LVSR]LW/HDYIØYQN(WR]URQ AÅ XSU HPDXO W/HHI\$HLO) HLFD UDHUSXW HD FDX LDQ WHU I HGUHUH LOPSOHD O

& D X ISR V L E L O D

HWHUUH SHDL KBQHF WAG BOQR KROR VSLDQUGAV ODD Y DOGAVLÂV SRIL WLY

**6ROXSLH** 

0 X W DVPLD U W S K BY Q BY D E O BDAY LOY LLD X DD O HÎ P Q D O K DLX L

OD IP X O WORIR U POD-\$VLSLUH IR O YSOLURHEDO H IOHHO BOUWH-R Q H | L XOODHWDU H D P 9 L V L RXQU P ¤ Q G J Å W X U Å

#### & DOLWIDPVDHDQQMLLPSIXXQQF\$LRQÅULL GLVSR ] LWOLDW XHOP SS LH UDV W KEHULHR V VPHD L VODGHP®WOVHPSHUDSWRXLLWLLYH

& D X | \$ R V L E L O D

• OF OLP D F VDHOOGHEIL HFGW HOLOGIG DXOO XHOLP DJLW QHLU P VLHTGIFÅ O GHLV HTU LW GLIQDX FOR QGXF WWYHLWP Å LEIBLH U X QFOR QWGBWW PSHUDIWOX LUBÅD W RLPDJLWQHHUPPLDFAQDUÅ

• OF OLP DUWH FROUEHL HF GA/LHOLOGIG DXOOXHOLP DJLWOLH U PVLHAYHR W Å ĐID DSUR [LPDDFWHLHYDY HLPSHUDFWH XHTUHAŠ X FOHDS OF RQW GIBW HAVP SHUDW XUÅ IRD UUWHG DA Q BFD O L GUHDJWHD GDD PWDÅJL SO FLHL VOW FHU X VOUR U PSOHOQ WUX WRDGALAY SRIL GUHLWHHLOPHRYLILXQH

### <span id="page-63-0"></span>& R Q I R U P L WOASS LIDDERHU

#### 'HFOLOGÅHJÅ VSXQGHUH

SWHQ SNLWHQH FH VROOLÅFHSQHSQÅW HUS RKVHUP, BDJHDUW X Q 4F Q HG ISRUWD SL 

& R P S D W L E LHOOLHVFDWW HR P D \$ Q HI SAWL FROUGHYV SHFTH W Å Q \$ H O H VWDQGDH&XRXHDQ & O D \$ D

3 U X G H Q QNÅ O L DDFUHHY BNFXKLL S D P G QX YOP H G LUXH ] L G H SQR\$ ID BW DBIX ] D LQWHUIHUDHGQQRH

3 U R G X F Å WURHU HAOGY VÅH SVORXLOLFFRHPHQ I WUQÅR WLIR FEDO ULID OG HPO U LH D G X P FR G L I L FF FÅ QUIL Q X VD K KO H VGX HOVAL LIG KFODXULD F WH UFLD AUWHÄDEXL O R U DIHFWFDOOLWSDWGBVXOXL

5 H S D U DGULHV DS R ] L VH LV YSO XROVALLE QVOHÅ U PGHRQD Q L